# **Les variables**

## **I) Règle**

### **1) Définition**

**En informatique, une variable associe un nom à une valeur.**

s

**On définit cette valeur dans le menu :**  Données

#### **2) Présentation du menu « Données »**

Lorsque nous allons dans le menu données il apparait :

Données Créer une variable Créer une liste u.

Soit on crée une variable Soit on crée une liste

#### **a) La variable**

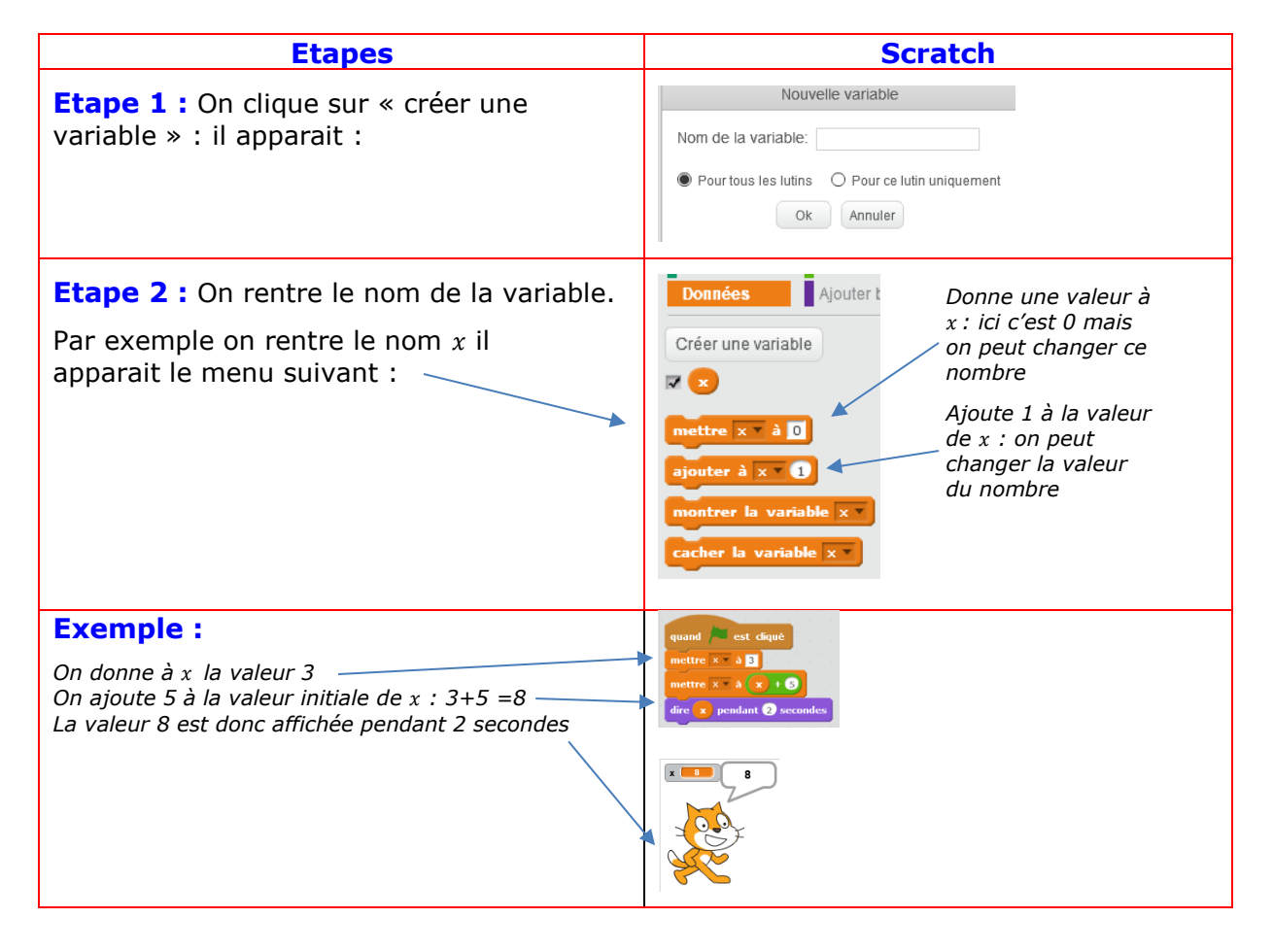

#### **Autre exemple de programme :**

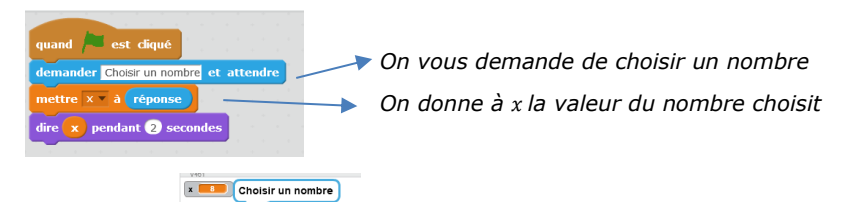

Scratch nous demande de choisir un nombre :

Si on répond 5 ,par exemple, il s'affiche :

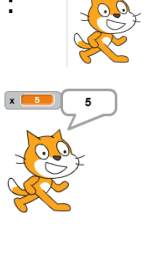

Si on répond 8, par exemple, il s'affiche :

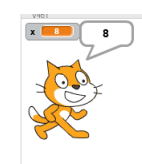

### **b) Les listes**

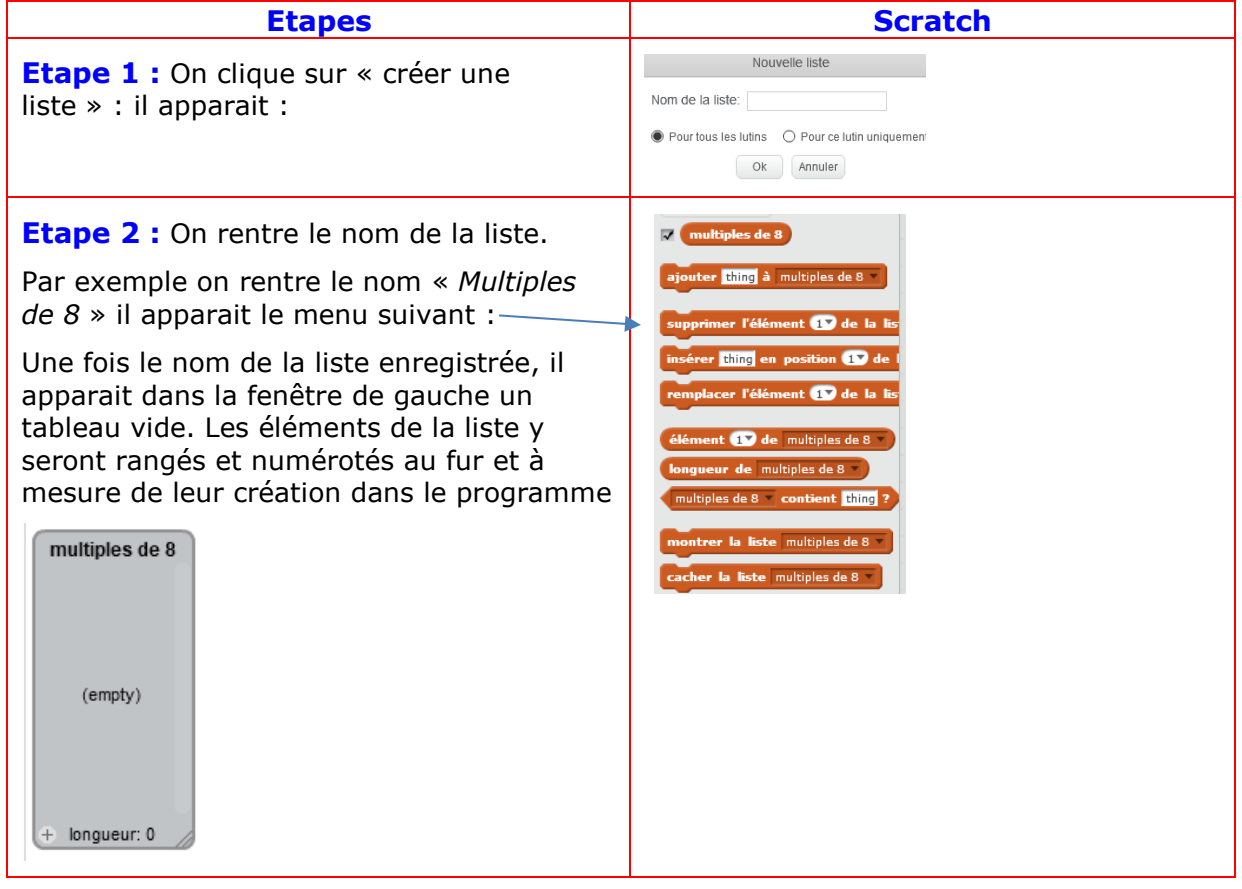

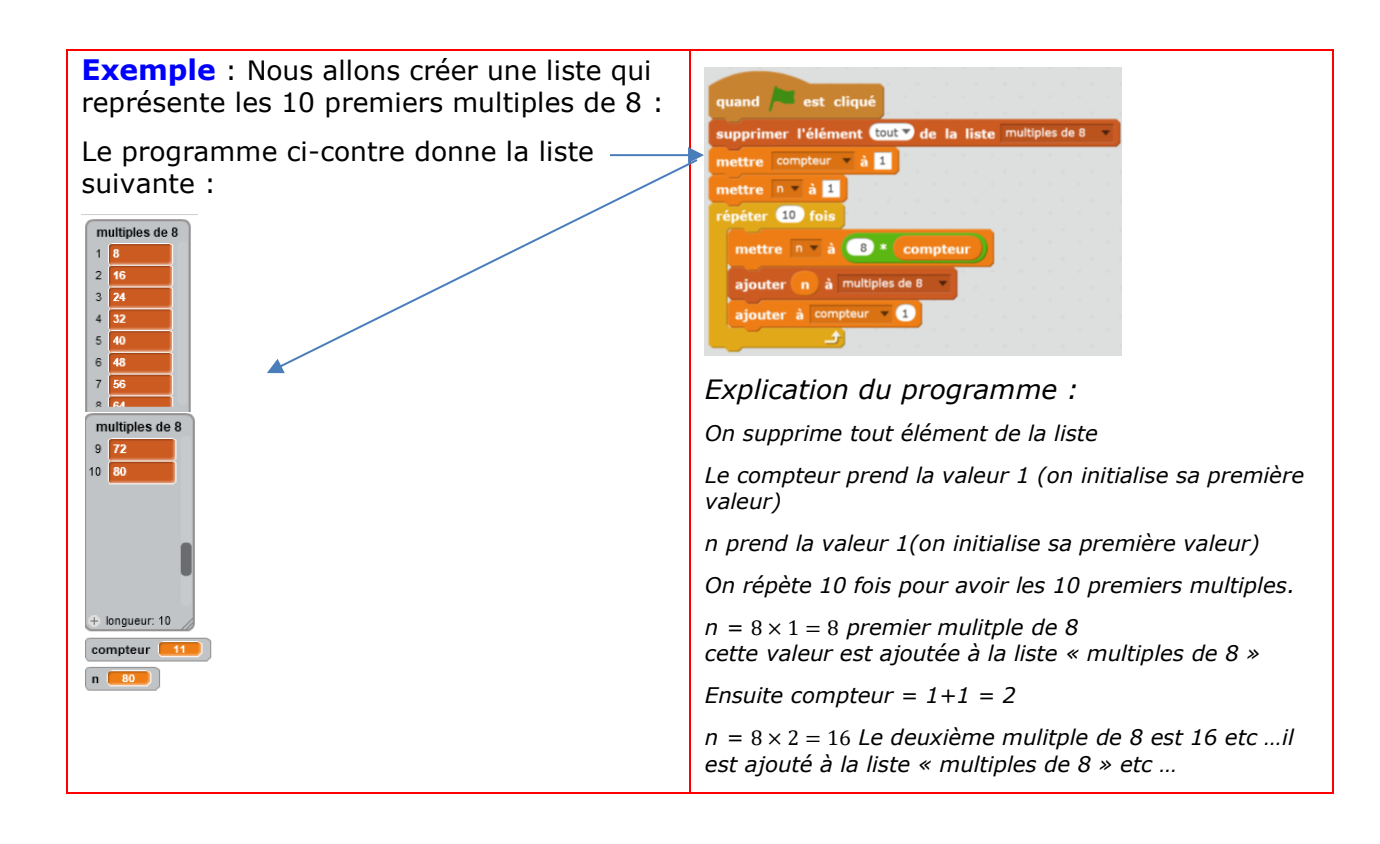